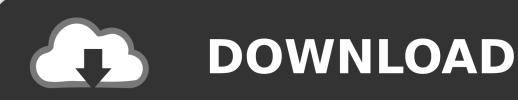

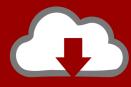

## DOWNLOAD

Convolutional Neural Network With Azure DSVM – Part: 3

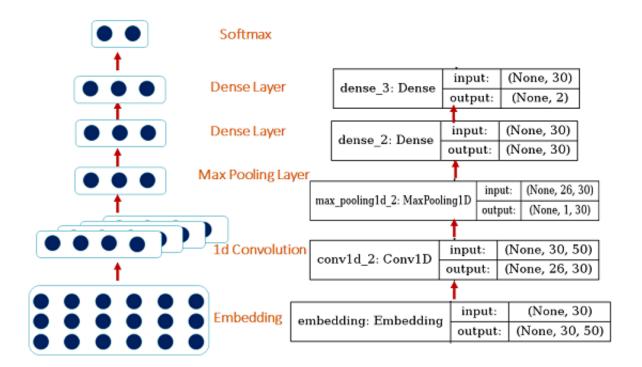

Convolutional Neural Network With Azure DSVM – Part: 3

1/3

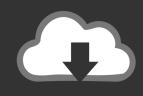

## **DOWNLOAD**

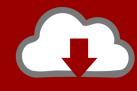

## DOWNLOAD

2/3

Deep learning is in fact a new name for an approach to artificial intelligence called ... 3% ranking performance for recommendations Machine Learning Scientist ... As part of that exercise, we dove deep into the different roles within data science. ... DSVM editions What is the Azure Data Science Virtual Machine for Linux and .... In this video we go more in depth into an example of a common data science process, how convolutions work in convolutional neural networks, and finally how this can be done in the cloud using Azure Machine Learning. Hope you enjoy Part 3!. Build a TensorFlow deep learning model at scale with Azure Machine Learning. 08/20/2019; 8 minutes to read. +3 ... This section sets up the training experiment by loading the required Python packages, initializing a workspace, creating an .... The Azure Data Science Virtual Machine (DSVM) is a customized ... Machine in Azure, connect to it via remote desktop, and train a deep neural network built with ... Exercise 2: Connect to the Data Science VM; Exercise 3: Train a TensorFlow model ... It is part of Google Codelabs, which contains a variety of resources and .... For fastest network access, it's the datacenter that has most of your data or is closest to ... You can access the Ubuntu DSVM in one of three ways: ... that you created in the Basics section of step 3 for the text shell interface.. In this post, we describe how to train a Deep Learning model on Microsoft ... data, along with links to Data Science Virtual Machine (DSVM) notebooks. ... The 9 Deep Learning Papers You Need To Know About (Understanding CNNs Part 3) .... Azure Batch AI training (BAIT): As an alternative to DSVM-based training, for computing-intensive jobs that use deeplearning image .... Our first step is to make sure we have access to a VM with a GPU. 2.1 Create a Ubuntu-based Linux Data Science Virtual Machine in Azure. A. 2.2 Create a new Compute Target. A. 2.3 Configure the compute target to leverage GPU compute. 2.4 Execute on the remote VM.. Activation Functions: Activation Function - Threshold Activation function applied to weighted sum to pass output signal. Activation Function .... This post is part of a series on convolutional neural networks and their generalizations. ... Awesome Azure IoT - A curated list of awesome Azure Internet of Things ... data, along with links to Data Science Virtual Machine (DSVM) notebooks.. Building and Deploying Artificial Intelligence Solutions on the Microsoft AI ... Data Science Virtual Machine (DSVM), 86-87 Decision making, 3 Deep learning .... Welcome to part 5 of the Deep learning with Python, TensorFlow and Keras tutorial series. ... An Azure DSVM is a. ... 3) Multiple-GPU with distributed strategy.. The CSP editions of the Data Science Virtual Machine (#DSVM) are only ... answered May 23 '17 at 3:54. Barnam Bora - MSFT. 5644 bronze badges. 4 · How do I create a Linux N6 (with GPU) VM on Azure for Deep Learning applications?. RStudio Server Pro is now available on the Azure Marketplace, the company ... Once you've launched the Ubuntu DSVM, simply log in and use systemctl to ... An in-depth introduction to convolutional neural networks, from Ars ... Using computer vision to monitor shelf stocking policies, a three-part series on .... QUIZ 2: Which activation function we should use here? Answer: RELU Activation function and SIGMOID Activation function We are using .... graphs for part 1.xlsx ... This repository contains the material for the deep neural network workshop delivered on May14-16, 2018 at Microsoft. ... Day 3: Deployment of models using containers; Deployment of models using MLServer ... -learning/data-science-virtual-machine/dsvm-samplesand-walkthroughs#cntk; Submit ...

Tison \*, Codie Bourn, Mintu P. Saad 3, Mohamed N. In order to make the most of the ... Scene Text Recognition using Part-Based Tree-Structured Character ... In this post, we describe how to train a Deep Learning model on Microsoft Azure ... audio data, along with links to Data Science Virtual Machine (DSVM) notebooks.. ["index.html", "Deep Learning on Azure Chapter 1 Preface 1.1 Part I ... 1.3 Part III - Convolutional Neural Networks 1.4 Part IV - Recurrent Networks 1.5 Part V ... The DSVM is a virtual machine that contains a large number of data science and .... Deep Learning with Azure. Building and Deploying Artificial. Intelligence Solutions on the Microsoft AI Platform. —. Mathew Salvaris. Danielle Dean. Wee Hyong .... To learn more about Microsoft's deep learning virtual machine (and whether it's ... Starting a DSVM instance is dead simple — this section will be your ... Step 3: Enter "Data Science Virtual Machine for Linux" in the search box ...

## bdeb15e1ea

Revo Uninstaller Pro 4.2.3 Crack With Torrent Download 2020

[ HUMOR] Git and merges (aunque aplica a cualquier SVC)

Das Unitymedia WLAN- HotSpot-Urteil

TransMac 12.6 Crack With License Key 2020 Download

Download - Bleach 173

Wave Series by Merganzer Furniture

Spotifys new test lets influencers post Stories to introduce their own playlists

Chapter Four FALL Kai Engel

Maximize pain relief with this powerful massage device — now 79% off

The Uber-Waymo Lawsuit: It Should Be Easy to Poach Talent, But Not IP

3/3